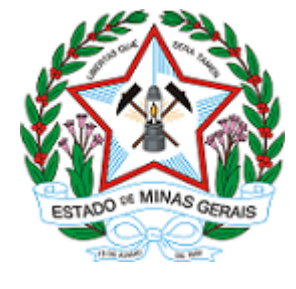

**ESTADO DE MINAS GERAIS INSTITUTO ESTADUAL DE FLORESTAS URFBio Triângulo- Núcleo de Regularização e Controle Ambiental**

# **AUTORIZAÇÃO**

## **AUTORIZAÇÃO PARA INTERVENÇÃO AMBIENTAL**

## **Nº DO DOCUMENTO: 2100.01.0063099/2020-50**

O Supervisor Regional da Unidade Regional de Florestas e Biodiversidade **Triângulo**, no uso de suas atribuições, com base no inciso I do parágrafo único do art. 38 do Decreto nº 47.892, de 23 de março de 2020, concede ao requerente abaixo relacionado a **AUTORIZAÇÃO PARA INTERVENÇÃO AMBIENTAL** em conformidade com normas ambientais vigentes. Certificado emitido eletronicamente.

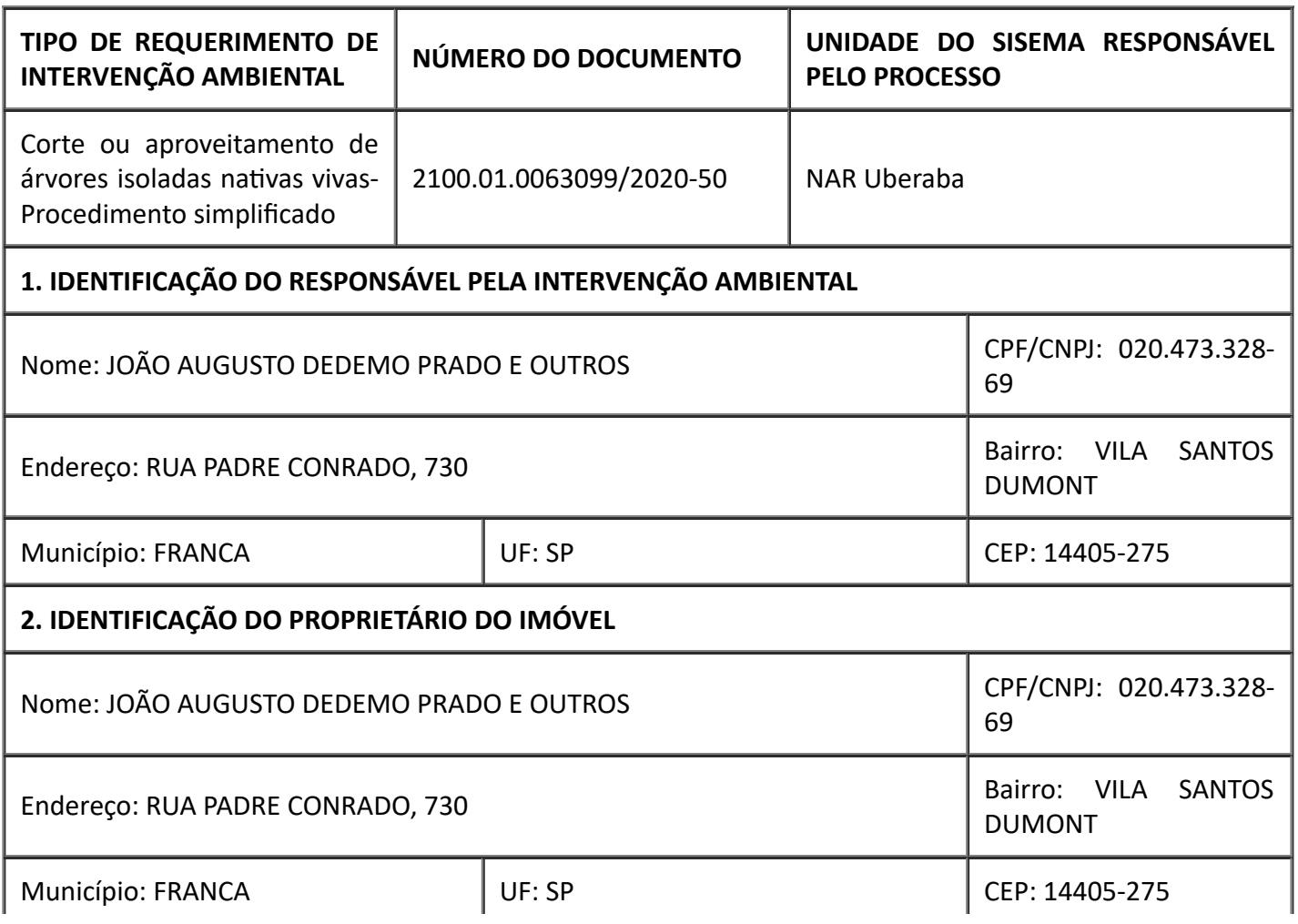

https://www.sei.mg.gov.br/sei/controlador.php?acao=documento\_imprimir\_web&acao\_origem=arvore\_visualizar&id\_documento=39938186&infra… 1/4

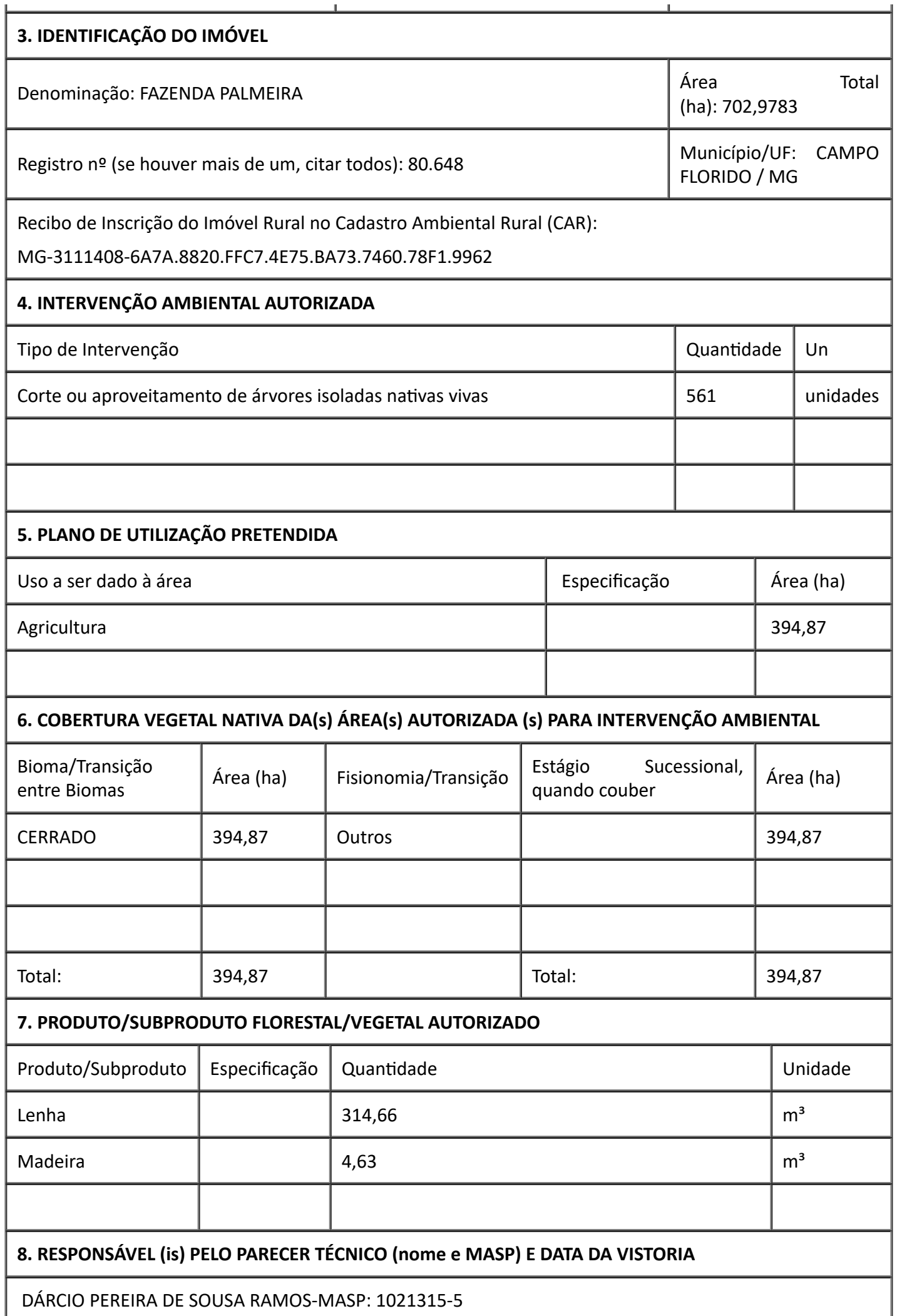

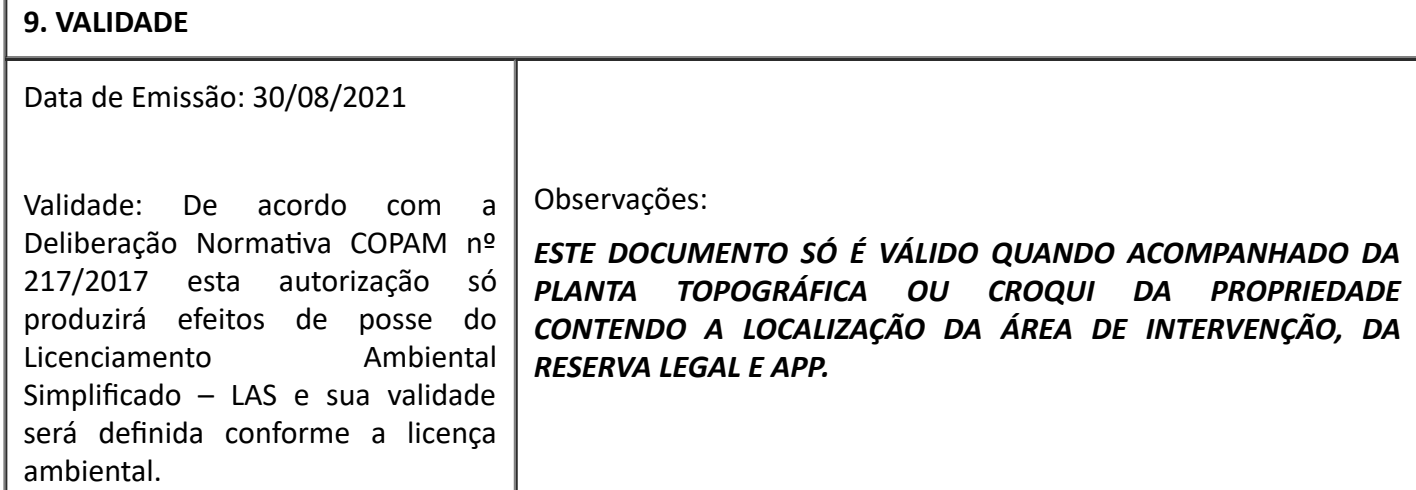

### **10. COORDENADA PLANA DA ÁREA AUTORIZADA**

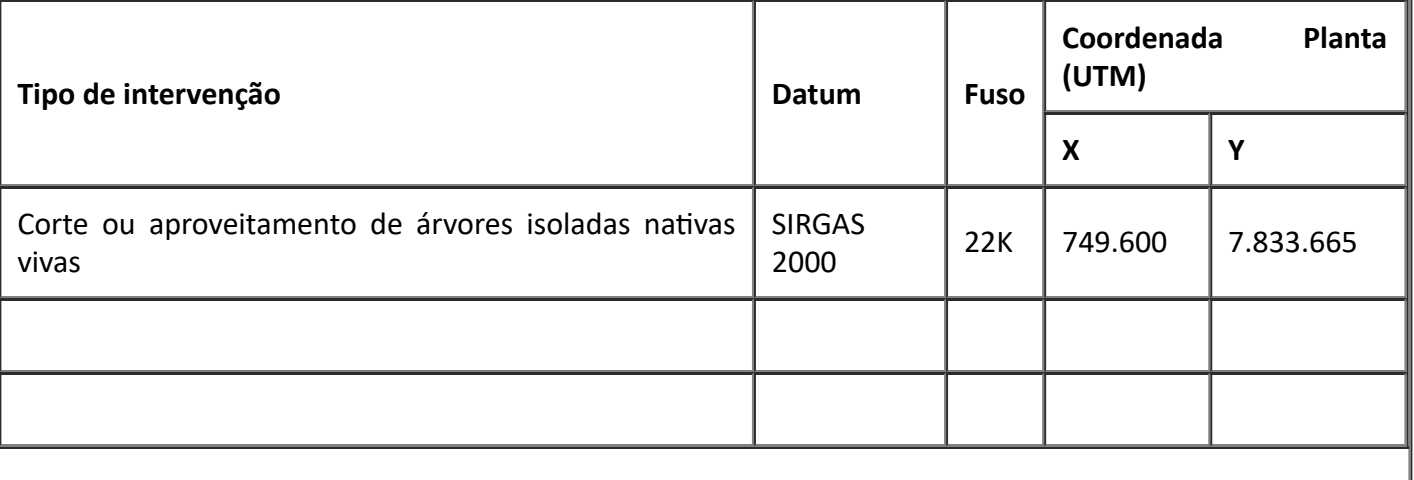

#### **11. MEDIDAS MITIGADORAS E COMPENSATÓRIAS FLORESTAIS (se necessário utilizar folha anexa)**

Autorização emitida conforme procedimento simplificado, prevista art. 3°, § 3°, do Decreto 47.749 de 11 novembro de 2019

## **12. OBSERVAÇÃO**

A autorização simplificada para corte ou aproveitamento de árvores isoladas nativas vivas está prevista no § 3º do art. 3º do Decreto 47.749 de 11 de novembro de 2019 e será emitida desde que observadas as seguintes condições:

1 – não se tratem de espécies ameaçadas de extinção constantes da Lista Oficial de Espécies da Flora Brasileira Ameaçadas de Extinção ou constantes da lista oficial do Estado de Minas Gerais ou espécies objeto de proteção especial, estabelecida por legislação específica;

2 – estejam localizadas fora de APP e Reserva Legal;

3 – não ultrapassem o limite máximo de quinze indivíduos por hectare, considerando, cumulativamente, todas as autorizações emitidas para corte ou aproveitamento de árvores isoladas nativas vivas realizadas pelo solicitante no período de três anos anteriores no mesmo imóvel rural;

4 - assinatura de termo de responsabilidade com o órgão ambiental, de forma a garantir a veracidade das informações prestadas.

*Esta autorização não dispensa nem substitui a obtenção, pelo requerente, de certidões, alvarás, licenças ou autorizações, de qualquer natureza, exigidos pela legislação Federal, Estadual ou Municipal.*

#### 30/08/2021 SEI/GOVMG - 34498107 - Autorização

*Declaro estar ciente das obrigações assumidas através deste documento e declaro ainda ter conhecimento de que a não comprovação do uso alternativo do solo no curso do ano agrícola acarretará no pagamento de multa e implementação de medidas mitigadoras ou compensatórias de reparação ambiental, sem prejuízo de outras cominações cabíveis.*

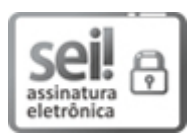

Documento assinado eletronicamente por **Carlos Luiz Mamede**, **Chefe Regional**, em 30/08/2021, às 11:22, conforme horário oficial de Brasília, com [fundamento](https://www.almg.gov.br/consulte/legislacao/completa/completa.html?tipo=DEC&num=47222&comp=&ano=2017) no art. 6º, § 1º, do Decreto nº 47.222, de 26 de julho de 2017.

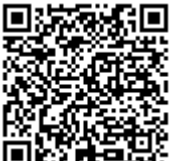

A autenticidade deste documento pode ser conferida no site http://sei.mg.gov.br/sei/controlador\_externo.php? [acao=documento\\_conferir&id\\_orgao\\_acesso\\_externo=0,](http://sei.mg.gov.br/sei/controlador_externo.php?acao=documento_conferir&id_orgao_acesso_externo=0) informando o código verificador **34498107** e o código CRC **50736A96**.